# UNIVERSIDAD AUTONOMA DE GUADALAJARA

Incorporada a la Universidad Nacional Autónoma de México

**ESCUELA DE INGENIERIA** 

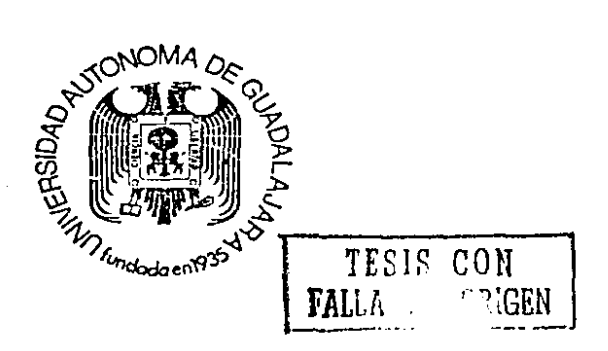

 $\sim$  $\sim$  $\sim$  $\sim$ 

 $870116$  $3<sup>2</sup>$ 

DISEÑO DE UN PROBADOR DE CIRCUITOS INTEGRADOS TTL

# **TESIS PROFESIONAL**

QUE PARA OBTENER EL TITULO DE:

INGENIERO EN COMPUTACION

**PRESENTA:** 

HILDA GARCIA GARZON LEGORRETA

GUADALAJARA, JALISCO, 1989,

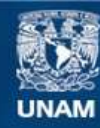

Universidad Nacional Autónoma de México

**UNAM – Dirección General de Bibliotecas Tesis Digitales Restricciones de uso**

# **DERECHOS RESERVADOS © PROHIBIDA SU REPRODUCCIÓN TOTAL O PARCIAL**

Todo el material contenido en esta tesis esta protegido por la Ley Federal del Derecho de Autor (LFDA) de los Estados Unidos Mexicanos (México).

**Biblioteca Central** 

Dirección General de Bibliotecas de la UNAM

El uso de imágenes, fragmentos de videos, y demás material que sea objeto de protección de los derechos de autor, será exclusivamente para fines educativos e informativos y deberá citar la fuente donde la obtuvo mencionando el autor o autores. Cualquier uso distinto como el lucro, reproducción, edición o modificación, será perseguido y sancionado por el respectivo titular de los Derechos de Autor.

### INDICE

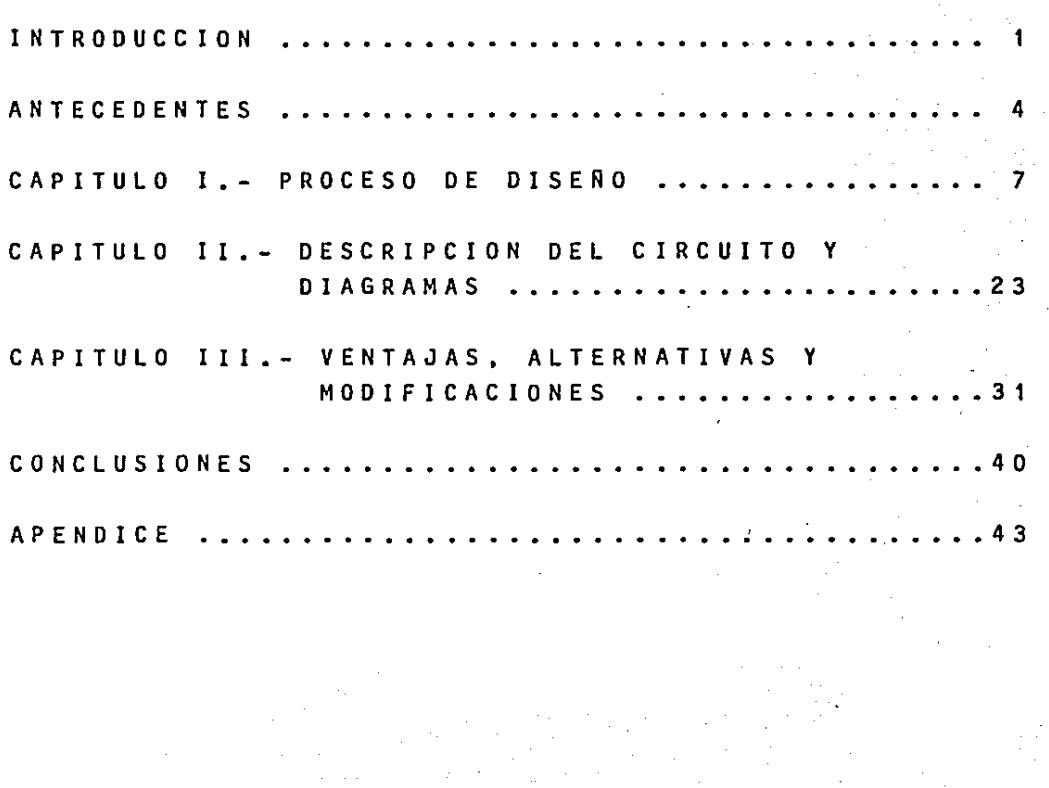

•

**INTRODUCCION** 

 $\mathbf{1}$ 

#### INTRODUCCION

Cuando se diseña algo, generalmente se hace con la intención de resolver un proble**ma y para ello casi siempre existen varias a 1 t e r n a t i v a s** .

**E n e 1 e a s o p a r t i e u 1 a r d e e s t a t e s i s** , **se pretende proporcionar al usuario de mate**r i a 1 e 1 e c t r 6 n 1 c o t o *d* a 1 a i n f o r m a c i 6 n n e c e s a ria para que construya su propio probador de **e i r e u i t o s i n t e g r a d o s d e a e u e r d o a s u s n e e e s i**  dades y darles asl una herramienta más que facilite su trabajo.

A lo largo de la carrera se presentó **frecuentemente un problema: no saber cuándo un circuito integrado funciona correctamente**  o no. Aparentemente, no resulta un problema m u y difícil de resolver; pero si se toma en cuenta todo el tiempo que se pierde en tra tar de averiguar si es el diagrama lógico el que está mal o es el circuito integrado el **q u e n o s i r v e e n u n s i s t e m a q u e e s t á f a 1 l a n**  do, entonces el probador resulta bastante útil. Además, si se considera que hay siste **mas bastante complejos y con un gran número d e e i r e u i t o s i n t e g r a d o s , l a t a r e a d e e n e o n**  trar cuál es el que está fallando resultarla casi imposible.

Asl pues, con el diseño de este probador se pretende reducir considerablemente el tiempo y costo que se invierten en la prueba de los sistemas digitales detectando inmedia tamente si un circuito integrado está fallan do y con esto se facilitaría el trabajo de

las próximas generaciones de la carrera.

El diseño principal y el que se presen ta en el tercer capitulo como una de las alternativas posibles están basados en algunos de los principios de operación de un proba dor de circuitos integrados que presenta la revista "Radio-Electronics" de septiembre de 1988 que se menciona en la bibliografía. Ade más se le han hecho algunas adaptaciones a material fácil de conseguir en México.

La tesis está dividida en tres capítulos; el primero explica los pasos que se siguleron para el proceso de diseño, el porqué de cada parte del probador y contiene los diagramas del circuito por partes. El segundo capítulo contiene los diagramas completos del probador y la explicación del funciona miento del circuito. El tercero presenta las ventajas del probador diseñado as! como las desventajas y algunas alternativas y modificaciones posibles del mismo de acuerdo a las n e c e sidades básicas del usuario.

Al tratar el tema del diseño de este probador se presupone que el lector o el u **s u a r i o y a** e s **t** ~ **n f a m i 1 i a r i z a d o** s e **o n e l f u n e i o**  namiento de las partes que lo forman por lo cual no se detallan explicaciones sobre la forma en que opera particularmente el mate rial utilizado.

.<br>De cualquier manera se incluye un apé<u>n</u> dice en que aparecen las configuraciones de los circuitos integrados utilizados para pr<u>o</u> porcionar la información completa sobre el diseño del circuito.

## ANTECEDENTES

•

 $\ddot{\mathbf{i}}$ 

#### ANTECEDENTES

dea de diseñar un probador de circuitos inte grados **surge durante la carrera ante la nece**  s 1 d a d **constante de saber cuándo sirven o no.**  Ya se vio en la Introducción que la !-

Es obvio que ya existen probadores de c i r c u i t o s integrados **i n e 1 u s o** a n i ve 1 **comer**  cial, pero la intención de la tesis es pre sentar un diseño que sea tal vez hasta más sencillo, práctico y mejor que los ya exis **tentes además de que se presentan opciones**  para que el usuario construya el probador **que más convenga a sus necesidades.** 

El punto mas importante es que se presenta un diseño fácil de construir y con material accesible a cualquier persona además de tener un bajo costo y ser muy útil.

'

,

Para decidir cómo se iba a diseñar el **p r o b a d o r s e t u v i e r o n a l g u n a s a l t e r n a t i v a s q u e s e e x p l i e a n m e j o r e n e 1 t e r e e r e a p t t u 1 o** ; **como son, hacer las pruebas programando una**  mlcrocomputadora, hacer un probador portatil **que probara circuitos integrados en opera**  ción. limitar el probador a circuitos inte grados TTL o de un determinado número de ter m i n a 1 e s .

**A 1 a n a l i z a r t o d a s e s t a s a 1 t e r n a t i v a s** , se llegó finalmente a diseñar un probador portatll, pequeño, sencillo, en base a com puertas y que funcionara con el circuito Integrado de prueba en operación y sin necesidad de moverlo o desoldarlo.

Las razones para haber desechado las otras alternativas y haber escogido ésta se explican mas detalladamente en el tercer capitulo.

6

El probador se limitó a circuitos inte grados TTL porque son Jos mas util Izados en la carrera de Ingeniero en Computación y hay tipos de Integrados que son de uso mas deli**cado, pero se puede ampliar a mayores usos**  c o n p e queñas modificaciones.

Al presentar dos diagramas distintos del probador y las opciones que el usuario **puede tener se ofrece un**  panorama mas amplio .<br>que permitirá escoger el diseño que más se <u>a</u> dapte a las necesidades particulares del u suario ya que el diseño que puede ser el óptimo para uno podrla no satl sfacer completa**mente a otro.** 

i

D E DISEÑO PROCESO

### $\overline{\mathbf{z}}$

#### I.- PROCESO DE DISEÑO

Antes de empezar a diseñar el probador se necesitan establecer las características <sup>y</sup>requisitos **que se desea que cumpla el mis**m o •

que debe tener el probador son: Las características más importantes

se haga teniéndolo en operación y sin neces<u>í</u> dad de moverlo o desoldarlo. Que la prueba del circuito integrado

Que el probador no tenga fuente pro**pia ya que esto aumentaria su tamaño conside**  rablemente.

- Que sea sencillo, pequeño y portá til; esto es, que sea fácil de construir, ma nejar y transportar.

Que pruebe todos los circuitos Integrados TTL.

Que tenga un bajo costo para hacerlo **a e e e s i b l e a e u a 1 q u i e r usuario.** 

 $\mathbf{r}$ 

que tenga una señal visual que indique si el circuito Integrado sirve o no.

Una vez Implantadas las condiciones que debe cumplir el probador, se analiza có**mo se va a lograr satisfacerlas.** 

**Tomando como base los circuitos inte**  grados TTL que aparecen en el manual de ECG Semlconductors el diseño abarca l,a prueba de los TTL de 14, 16, 18, 20 y 24 terminales, pero el principio usado es el mismo para cualquier número de terminales, tal que con éste se pueden probar todos· los circuitos ·in tegrados TTL.

Para que se puedan probar todos los circuitos integrados TTL estando en opera cl6n, se requiere de un diagrama mis general cuyo funcionamiento no dependa de cuál TTL se está probando.

Para lograr esto se hace la prueba del circuito integrado supuestamente dañado comparándolo con otro circuito integrado igual pero bueno sometiendo a los dos a las mismas pruebas de operacl6n. As!, se toman las seña les que recibe el circuito de prueba y se llevan al circuito bueno para poder comparar las salidas de ambos ante las mismas entra d a s •

De esta manera se consigue probar el circuito sin moverlo ni desoldarlo y además se toma la alimentación del sistema para ll<u>e</u> varia al probador sin necesidad de que éste tenga fuente propia, disminuyendo así su tamaño y haciéndolo portátil.

Se tomó como diseño principal uno en base a compuertas y con un LEO (diodo emisor de luz) como indicador visual de la falla por ser el más sencillo y económico, pero en el tercer capitulo se presentan algunas modi ficaciones al diseño que también proporcio nan circuitos sencillos y baratos.

Para hacer las pruebas comparando un circuito con otro se pueden usar compuertas XDR cuya tabla de verdad es

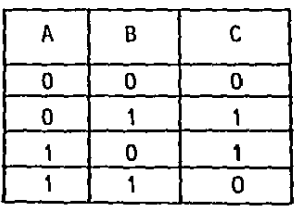

De la tabla anterior se puede ver que cuando las senales de ambos circuitos inte grados que entran a la XOR son iquales, la **s a 1 i d a d e 1 a e o m p u e r t a e s e e r o** ; s **1 e n e a m**  bio, las señales son diferentes. la salida de la compuerta es uno. Esto es, la salida de la compuerta XOR depende de que las dos entradas sean iguales o sean diferentes.

El circuito integrado que se va a probar se llamará CI de prueba y el circuito in tegrado bueno se llamará CI de referencia.

Como el CI de prueba esta en operación ya tiene sus propias senales de entrada y sa lida las cuales se pueden tomar con una pinza (clip) de 24 terminales que prensa al integrado y llegan por medio de cables a una base para integrados fiia al probador. A su **vez. el CI de referencia no tiene ninguna se**  na! por lo cual se coloca en otra base para integrados fija también al probador a la cual liegan las señales del CI de prueba.

En la fiqura 1.1 se muestran los nom bres de las senales que entran y salen de am bas bases para Integrados.

'

1 o

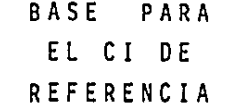

 $\ddot{\phantom{1}}$ 

BASE ·PARA EL CI DE PRUEBA

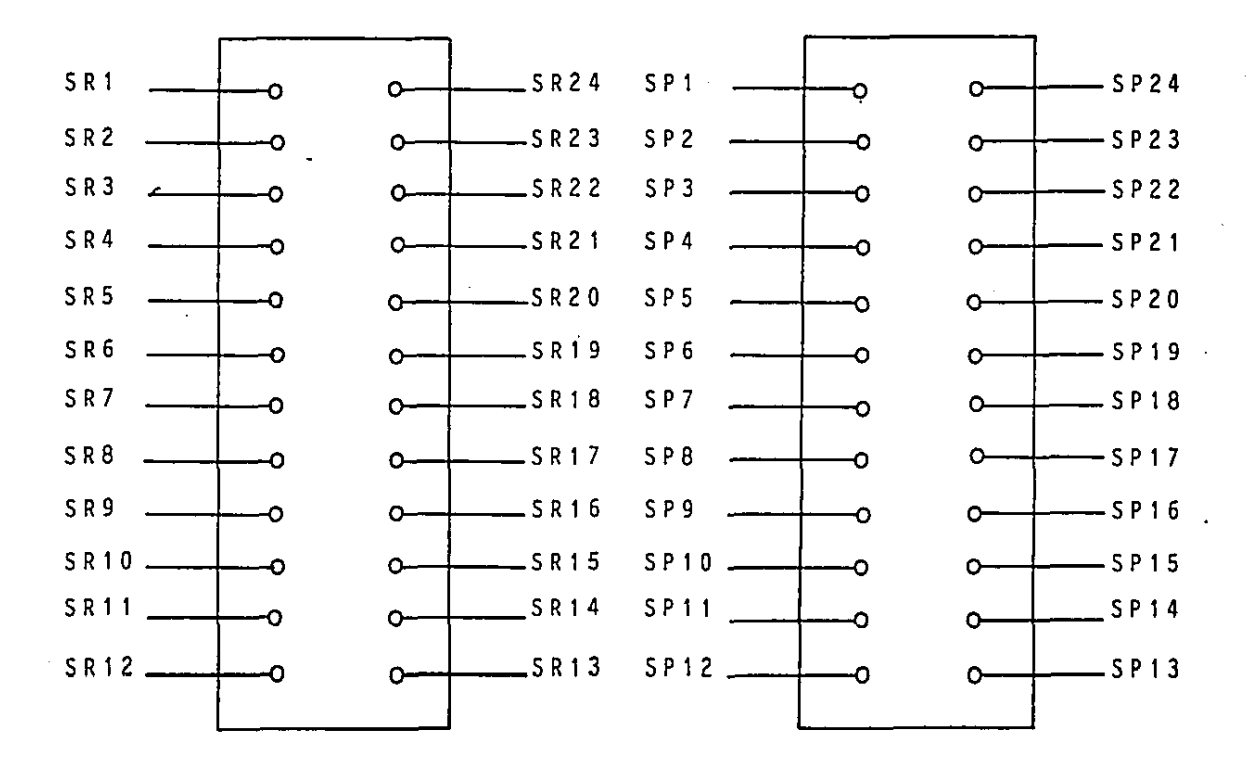

FIGURA 1.1

Las señales del Cl de prueba llegan al CJ de referencia a través de una resistencia de 330 ohms en paralelo con Ja compuerta XOR. Al mismo tiempo llegan las señales de ambos Integrados a las entradas de la compuerta prra ser comparadas. Esto se muestra en la figu ra 1.2.

k.

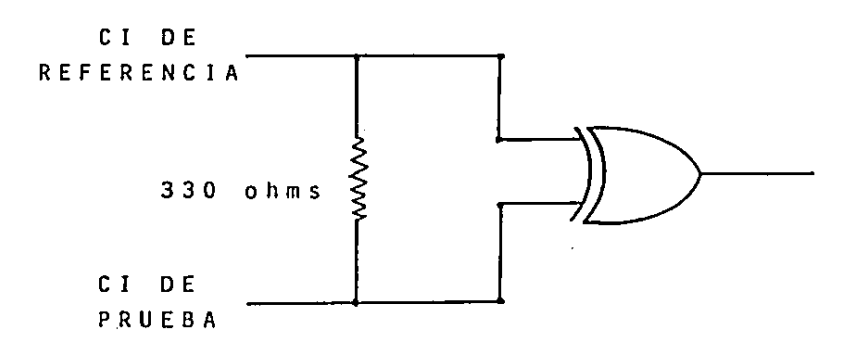

FIGURA 1.2

**Como se puede ver en la figura ante**  rior, cuando la señal del CJ de prueba sea una entrada al integrado, ésta pasará a través de la resistencia para entrar al CI de refe rencla a la vez que llega a las dos entradas de la compuerta XOR. Si en cambio, la señal del CI de prueba es una salida del integrado, ésta entrará a la compuerta XOR a la vez que el CI de referencia proporciona su salida para que llegue a la otra entrada de la compue~ ta y se comparen ambas salidas; aqul Ja resls **t e n e i a n o s i r v e p a r a n a d a** .

Aqul se tiene que tomar en cuenta otro punto cuando una terminal del CI sea voltaje o tierra necesita que la señal del CI de prue ba pase al CI de referencia directamente y no a través de la resistencia en las entradas de la compuerta XOR. Para esto se colocan inte rruptores abiertos en paralelo con las resistencias para las terminales que puedan ser de voltaje o tierra según el número de termina les del integrado. Si una terminal es entrada o salida del integrado la señal del CI de prueba pasará a través de la resistencia para llegar al CI de referencia <sup>y</sup> si es una termina 1 para voltaje o tierra **entonces** se **cierra**  el interruptor y se provee así un camino li bre para la alimentación del CI de referen c i a .

**De acuerdo con el número de terminales**  y la configuración de los circuitos integra dos TTL abarcados se obtienen 10 tipos dife rentes segGn en qué terminales estén el volta je y la tierra. Los tipos de CI encontrados s on los siguientes:

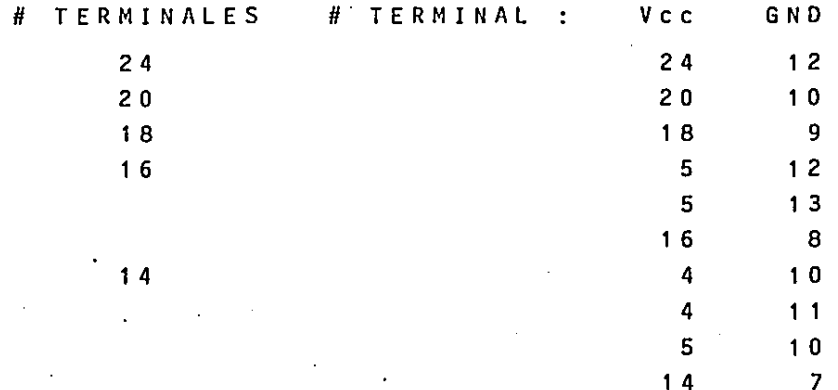

Tomando en cuenta que se pueden probar circuitos Integrados de 14, 16 18, 20 y 24 terminales y que la pinza para tomar las señales del CI de prueba es de 24 terminales se tratará de colocar dicha pinza de la mane **ra més conveniente para tener el menor nGme-·**  ro posible de Interruptores. La mejor manera **encontrada es colocando la primera terminal**  de la pinza a la primera terminal del inte grado ya que así sólo se necesitan 10 inte rruptores para voltajes y tierras. Cabe agre gar que estos 10 Interruptores no son por los 10 tipos de Integrados, sino por el acomodo de la pinza al prensar el integrado.

Como ya se dijo, la pinza se conecta por medio de cables a una base para Integrados fija al probador; por lo tanto se van a **colocar los** interruptore~ **de acuerdo con una**  configuración fija que se le dará a las ba ses recordando que siempre se tiene que pre<u>n</u> sar el CI de prueba poniendo la primera ter minal de la pinza a la primera terminal del integrado para que as! esta señal llegue a **la primera terminal de la base; asi como**  co-.<br>locar también el CI de referencia con su pr<u>i</u> mera terminal en la primera terminal de 1 a base

En la figura 1.3 se muestra un diagrama con las terminales que pueden ser voltaje o tierra según el número de terminales del circuito Integrado y qué Interruptor les corresponde. Aquí se puede apreciar cómo están configuradas las bases según el número de terminales del CI de prueba.

 $15$ 

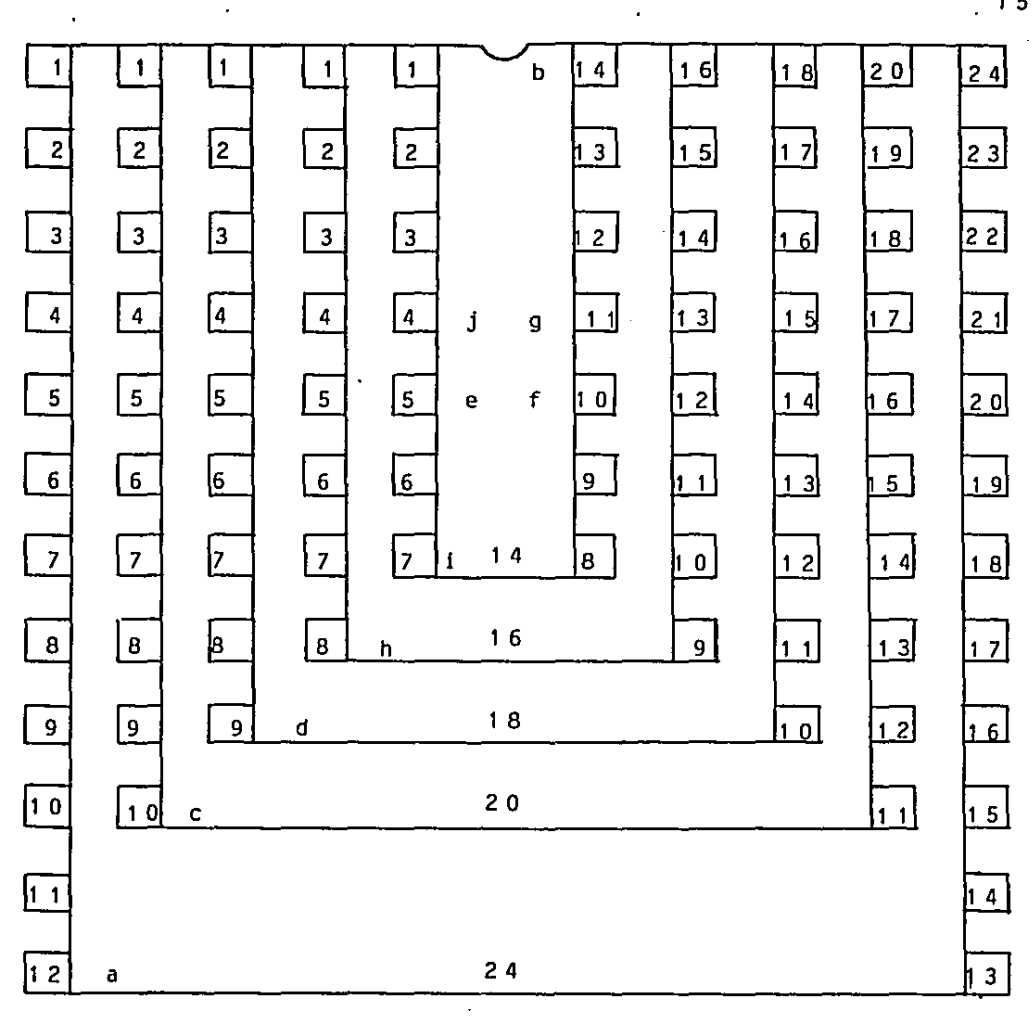

 $\sim$   $\sim$ 

¥

### FIGURA 1.3

÷.

Del diagrama anterior se obtiene una tabla que indica qué interruptores hay que **cerrar** para cada tipo de circuito Integrado  $(tab1a$   $#1)$ .

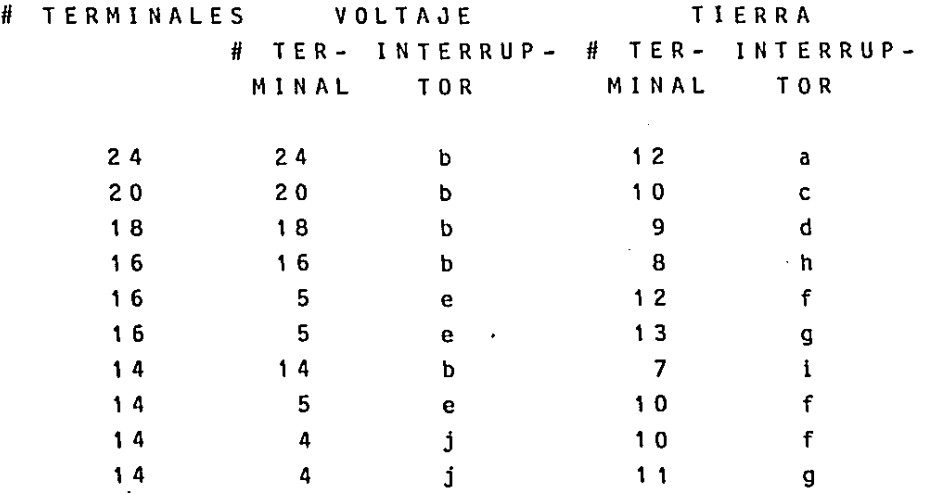

#### TABLA #

As!, para las compuertas XOR que lo ne **cesiten, el interruptor se coloca como se**  muestra en la figura 1.4.

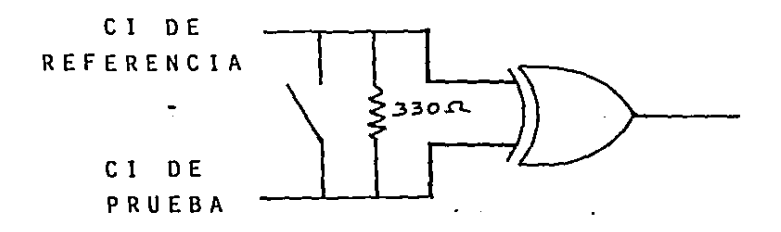

#### FIGURA 1.4

Hay otros dos casos que se tienen que tomar en cuenta para que el probador funcione correctamente. Cuando se prueben clrcul tos integrados con menos de 24 terminales, las entradas de algunas compuertas XOR van a quedar al aire ya que no habrá señales para ellas lo cual puede producir errores en la prueba. Tomando como referencia la configur<u>a</u> ción de las bases de 24 terminales del prob<u>a</u> dor lo anterior se puede presentar en las compuertas correspondientes a las terminales numeradas del 8 al 17.

El otro caso se presenta cuando se prueban circuitos integrados con salidas de tercer estado. Si la salida es cero o uno no hay problema, pero si la salida es el tercer estado no llegara nada a las entradas de la compuerta XOR correspondiente a dicha terminal con lo cual se pueden producir errores. Como la posición de dichas salidas depende del circuito integrado en particular, se pue de resolver el problema para todas las terml nales de las bases.

**Los dos casos se pueden resolver**  de 1 a **misma manera: colocando una resistencia**  de u mismo manera. Colocando una resistencia de <u>d</u><br>na de las entradas de la compuerta XOR a tí<u>e</u> **rra como se muestra en la figura 1.5.** 

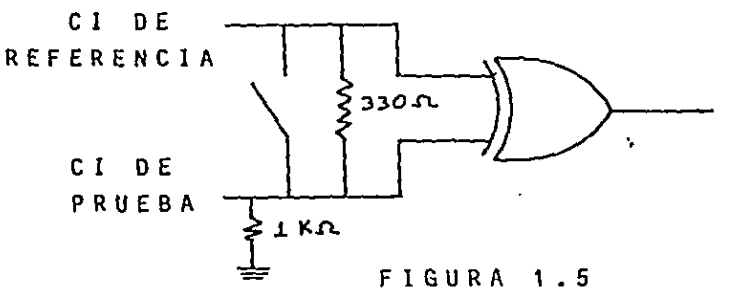

El valor de Ja resistencia debe ser al to para que no afecte mucho la corriente de entrada a las compuertas ni Ja que .pasa del CI de prueba al CI de referencia. Si se supo ne el voltaje de entrada de 5 volts y Ja resistencia de 1 Kohm Ja corriente que consume esta última es de:

> $\frac{I}{I} = -\frac{V}{R}$  $=\frac{5}{1} - \frac{\sqrt{01t}}{\sqrt{0.5}}$ 1 Kohm  $I = 5$  m A. (5 m iliam per es)

Si el voltaje es menor, Ja corriente que pase por esa resistencia será también me **nor. Estas corrientes tan pequeñas no van a**  afectar el funcionamiento normal de las com**puertas XOR cuando haya ceros o unos en sus e n t r a d a s p o r 1 o e u a 1 s e e o l o e a n r e s i s t e n e i a s**  de 1 Kohm, aunque podrían colocarse de valo**res mayores.** 

**En cambio. cuando no haya señal en las entradas de la compuerta, o cuando se esté**  enviando Ja señal de tierra (GND) del C! de prueba al CI de referencia, o cuando haya en tradas de tercer estado, no habrá corriente y la resistencia forzará a que haya ceros en **dichas entradas evitando errores en la prue**ba •

Se coloca una resistencia para cada una de las 24 compuertas XDR.

**Hasta ahora,** e 1 proceso de diseño se ha explicado para una terminal porque el pro cedlmlento es el mismo para las 24 termina les pero en el segundo capítulo se muestran los diagramas completos del circuito y la ex plicación de su funcionamiento general.

Tomando en cuenta las 24 terminales que como máximo puede probar el circuito se podr!an tener 24 diodos emisores de luz para **ver en qué terminal se encuentra el error,**  pero por lo general no Interesa saber qué terminal es la que está fallando sino simple mente saber que el CI no sirve y desecharlo. Por lo tanto basta con que una terminal no funcione correctamente para que se catalogue el CI como dañado; esto en función del clr culto slgnlflca que con que una salida de las compuertas XOR sea uno se desea que el LED Indique el error. Para esto se van me tiendo cada dos salidas de las XOR en una compuerta OR y a **s u v e z e s t a s n u e v a s s a l i d a s se meten en otras**  OR y as! sucesivamente has ta tener sólo una señal de salida. En la flgura 1.6 se puede **ver lo anterior para 4 com**  puertas XOR.

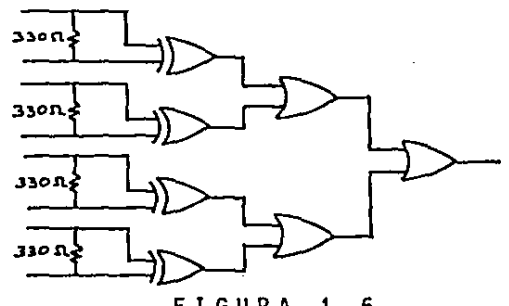

FIGURA 1.6

Con la explicación anterior se ve que con que una salida de las XOR sea uno, la al tima salida de las compuertas OR será tam blén uno, pero para poder detectar la sefial que Indique que hay error, dada la velocidad a la que usualmente funcionan los circuitos integrados, se necesita mantener la salida de la compuerta un tiempo razonable para poder ver si el LEO prende o no.

Lo anterior se consigue metiendo la úl tima sal Ida de las OR en otra compuerta OR y retro alimentando la salida de esta última pa ra que sea la otra entrada de la OR como se mu e stra en la figura 1.7.

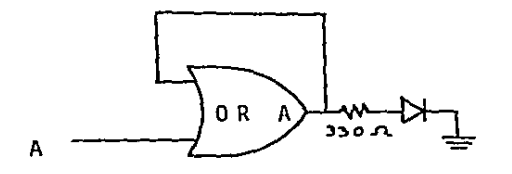

FIGURA 1.7

Como se puede ver la salida de la compuerta OR retroallmentada (OR A) va al LEO pasando a través de la resistencia de 330 ohms para prenderlo cuando haya error en el CI de prueba. SI la última salida de las OR antes de llegar a la OR retroallmentada (sefial A) es un cero, también de esta última

(OR A) saldrá un cero que se retroallmenta y mantiene la salida final baja hasta que haya un uno en la otra entrada de la OR A; el LEO no prende Indicando as! que no hay error en el circuito integrado. En cambio, si la se ñal A es un uno, la salida final será tam bién un uno que se retroalimenta y la hace mantenerse alta aunque la otra entrada de la OR A ya sea cero. Con esto, desde el momento en que haya un error en el CI de prueba, la salida final será alta y mantendrá prendido al LED señaiando así que el circuito integra do no sirve. La OR A se está utilizando como **una pequeña memoria a la vez que se aprove**  cha la compuerta que quedaba libre en los in tegrados 7432 ya que se usan 23 para la etapa anterior y se tienen 24 compuertas OR por los 6 CI. De todas formas en el capitulo 111 se da un diagrama con fllp-flops como memo r i a s .

En el momento de colocar el probador en el CI de prueba, el CI de referencia recl birá sus señales y el probador se alimentará **del otro sistema; en el momento de hacer dichas conexiones se va a producir ruido en el**  probador que a su vez puede producir ruido en las salidas de las compuertas, corriéndose el riesgo de .que quede un uno grabado en la OR A.

Para **evitar** que pueda grabarse un uno en 1 a OR A a **causa** de 1 **ruido** se coloca un 1 n terruptor de tres terminales en la entrada de retroalimentación **como** se **muestra** en 1 a figura 1.8.

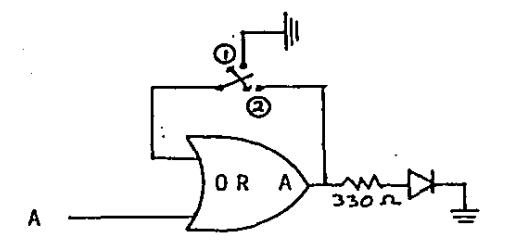

FIGURA 1.8

Antes de empezar la prueba el interrup tor debe estar en la posición # 1 para que durante el tiempo en que se está produciendo ruido en el probador la OR A no se retroalimente y por lo tanto no grabe nada, a la vez **q u e e n t r a n e e r o** s a **e 1 1 a p a r a q u** e s **u s a l i d a**  sólo dependa de la otra entrada.

Cuando ya estén listas la alimentación y las conexiones necesarias del probador con el CJ de prueba se cambia el interruptor a la posición # 2 con lo que la OR A se retroa **limenta y puede funcionar como una especie de memoria para comenzar la prueba.** 

La alimentación del probador se toma del sistema al que pertenece el CJ de prue b a •

 $II. -$ **DESCRIPCION** DEL CIRCUITO  $\mathbf{Y}$ DIAGRAMAS

II. - DESCRIPCION DEL CIRCUITO Y DIAGRAMAS

Este capítulo es muy corto porque el funcionamiento del probador es sumamente sen cillo y resulta aún más fácil de entender  $a =$ hora que va se sabe el porqué de cada una de sus partes. Aquí se explica el funcionamiento general del mismo y además se muestran los diagramas completos.

A continuación se lista el material más importante utilizado:

 $-6$  CI 7486 (4 compuertas XOR c/u)

 $-6$  CI 7432 (4 compuertas OR c/u)

 $-1$  LED roio

- 25 resistencias de 330 ohms

- 24 resistencias de 1 Kohm

- 10 interruptores de 2 terminales

- 1 interruptor de 3 terminales

- 1 pinza de 24 terminales para suie tar circuitos integrados

- 2 bases de 24 terminales para circui tos integrados.

 $-$  Cables

En el apéndice aparecen las configuraciones de los circuitos integrados utiliza dos.

Enseguida se explicará cómo operar el probador y su funcionamiento. En primer lu gar se coloca un circuito integrado bueno en la base correspondiente y ése será el CI de referencia. Se cierran los interruptores correspondientes al integrado de acuerdo con la tabla # 2 la cual se podría llevar siem -

pre con el probador y si éste se construye Incluso poniéndole su cubierta como se harla **a n i ve 1 e o mere i· a 1** , se puede pegar la tabla en la parte trasera haciéndolo todavía más p r A c t 1 c o •

# TERMINALES OEL e 1 INTERRUPTORES A CERRAR

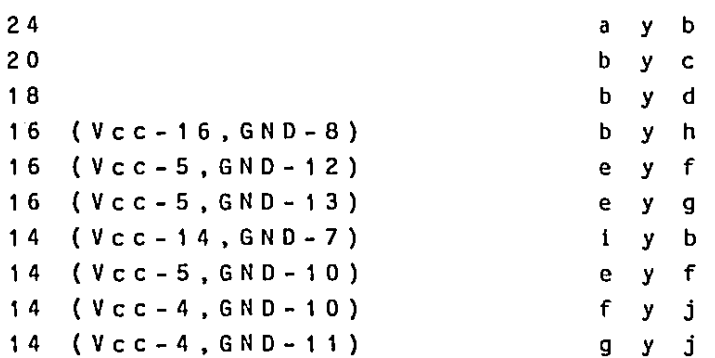

TABLA # 2

El Interruptor de tres terminales se coloca en la posición # 1 para que la ORA **no. se retroalimente aún, no grabe nada y en**tren ceros a ella para que su salida dependa sólo de la otra entrada.

La pinza para sujetar circuitos inte grados se suelda a los cables y éstos a su vez a la base correspondiente y as! sólo hay que prensar con ella el circuito supuestamen te dañado y ése será el CI de prueba, se con e c t a l a a l im e n t a c i ón d e l s i s t e m a a i p r o b a dor y si se produce ruido en él al hacer es tas conexiones no se afecta la prueba por que no se ha grabado la señal de salida.

Después se cambia el interruptor de tres terminales a la posición # 2 para que la OR A se retroalimente y pueda grabar las señales de salida.

Para todas las terminales el funciona miento es el mismo así que se explicará sólo para una.

Si una terminal determinada es entrada al CI, la misma señal pasará a la entrada de la compuerta XOR que le corresponde y a través de la resistencia de entrada pasará a la otra entrada de la XOR y a la vez i rA hasta la terminal correspondiente del CI de referencia, sometiéndolo así a las mis mas pruebas de operación que el otro CI.

Si en cambio, la terminal es una sali da, tanto el CJ de prueba como el de refe rencia darán sus propias salidas que llegarán a las entradas de la XOR correspondien**te y en este caso la resistencia de entrada n o s i r v e p a r a n a d a** .

Los interruptores para las terminales de voltaje y tierra según el número de terminales del circuito integrado funcionan así: al cerrarlos, la señal irá por el camino más fácil que es el del interruptor ce rrado y no por la resistencia dando as! una entrada libre al voltaje y la tierra para cualquier CI.

 $\Delta$ 

 $\bullet$ 

Cuando las entradas de las compuertas XOR tengan ceros o unos la corriente que pasa por la resistencia de 1 Kohm es mlnlma de manera que el probador sigue funcionando como se ha explicado hasta ahora. En cambio, si son compuertas XOR para las cuales no hay señal proveniente de los CI de prueba y de referencia, o se está enviando la señal de tierra (GND) del CI de prueba al CI de refe**rencia, o reciben como entrada el tercer** estado, no habrá corriente en dichas entradas y la resistencia conectada a tierra forzará a que exista un cero lógico en ellas evitando así posibles errores en la prueba.

Las 24 sal Idas de Jas compuertas XOR se hacen entrar de dos en dos a 12 compuer tas OR y obtener s6Jo 12 señales que van a entrar también de dos en dos a otras 6 com puertas OR. Estas 6 salidas se meten a su vez de dos en dos a 3 compuertas OR de cuyas salidas entran dos a otra OR y esta Oltlma salida se hace entrar con la que qued6 libre de las 3 compuertas a una Oltlma compuerta OR de seleccl6n de manera que para esta etapa se necesitan 23 compuertas OR. As!, en cuanto haya un uno en alguna de las salidas de las compuertas XOR, éste se irá pasando a través de las demás compuertas y al final la salida de la compuerta OR # 23 será alta. Sí en cambio, todas las salidas de las compuertas XOR son ceros, la salida de la compuerta OR # 23 será baja.

Los circuitos integrados 7432 utilizados tienen 4 compuertas OR cada uno y como

se usan 6 C! se dispone de 24 compuertas OR de las cuales se han usado sólo 23. Como ahora se necesita buscar la manera de mantener la salida final un tiempo cuando ésta ha sido alta para poder detectar el LEO encendido, se aprovecha la compuerta OR res tante para no buscar otra pequeña memoria.

Al colocar el interruptor de tres ter minales en la posición # 1 no hay retroalimentación impidiendo as! que se grabe una señal producida por el ruido además de que **se** *va* **a tener un cero en la entrada de re**  troalimentaci6n de la compuerta OR # 24 para que al colocar el Interruptor en la posi c!6n #.2 y haya retroalimentación se asegure que la otra entrada de dicha compuerta pase sin modificarse y se grabe ya que es la señal que indica si hay o no error. SI no hay error y dicha entrada es un cero, la salida será cero y el LED no va a prender; este cero se seguirá retroalimentando hasta **que la otra** ent~ada **sea un uno en caso de**  que el C! de prueba esté dañado, entonces la salida final será también un uno que prenderå el LED y se va a retroalimentar provocando as! que independientemente de la otra entrada se quede grabado el error que hubo y siga saliendo un uno que mantenga al LEO prendido hasta que se vuelva a colocar el interruptor de tres terminales en la posición # 1 o se quite el probador del cir cuito.

En las figuras 2.1 y 2.2 se muestra el diagrama electrónico del probador.

NOTA : Todas las resistencias son de 1 Kohm.

BASE PARA EL CI DE REFERENCIA

BASE PARA EL CI DE PRUEBA

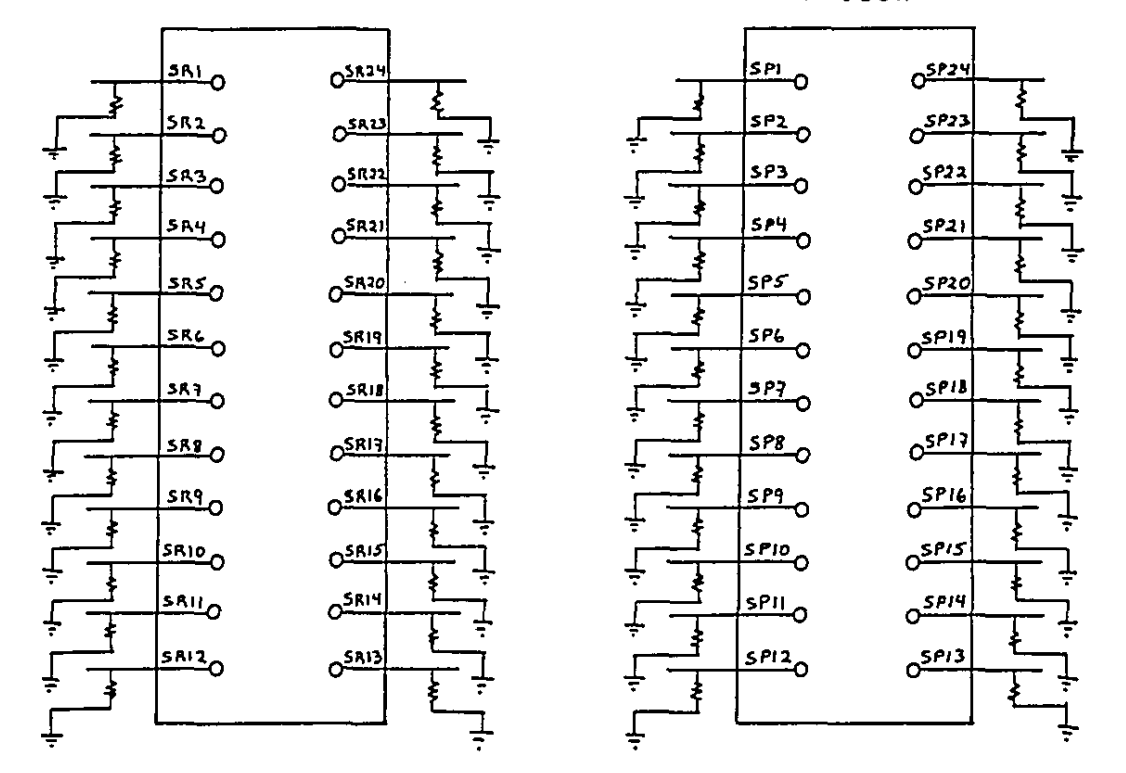

FIGURA 2.1

 $\sim$  $\bullet$ 

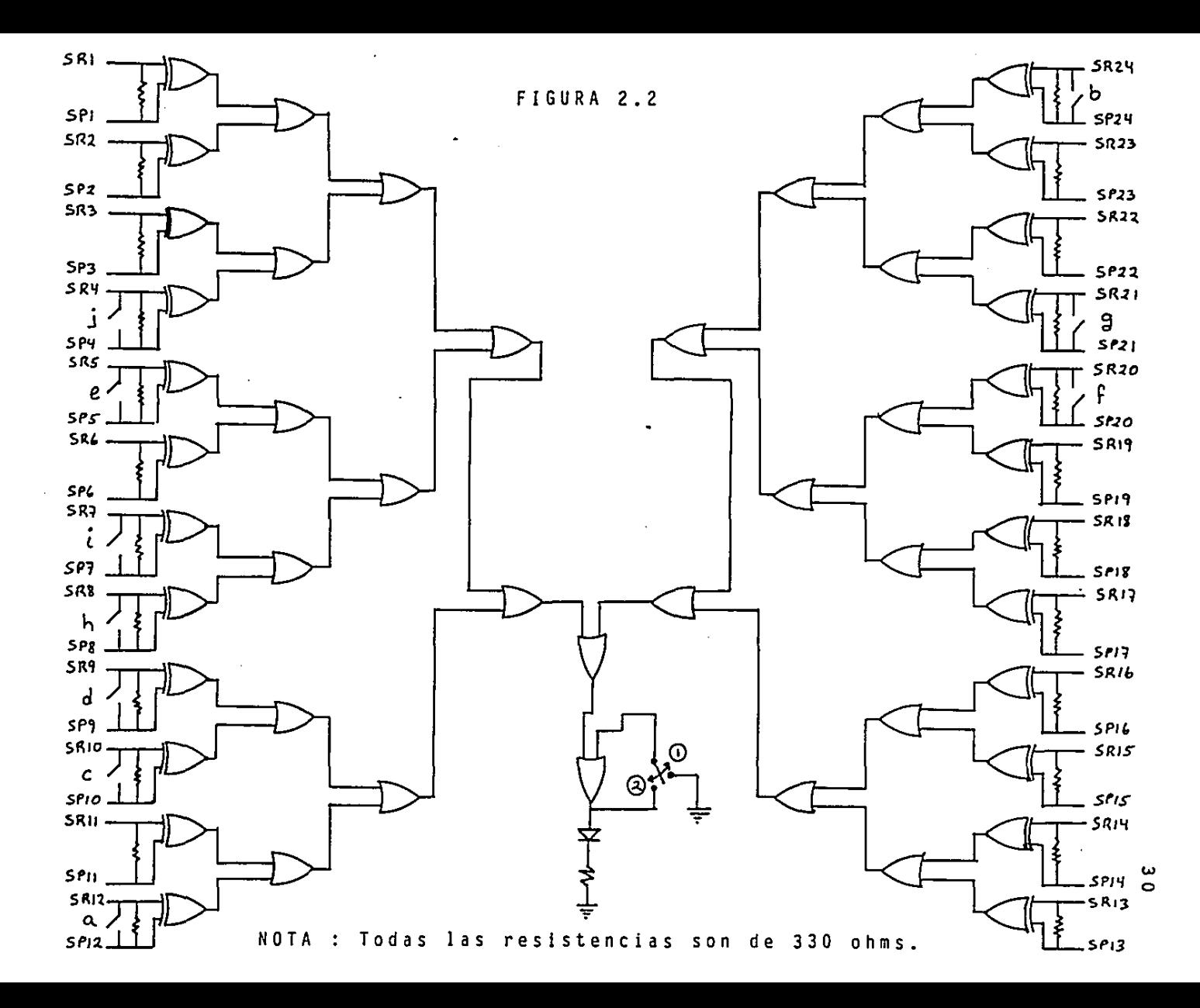

VENTAJAS, ALTERNATIVAS MODIFICACIONES  $I$   $I$   $I$ Ÿ

**111.-** VENTAJAS, ALTERNATIVAS Y MODIFICACIONES

En este capítulo se tratarán de expre sar todas las ventajas que condujeron a ele qir este diseño como el mejor, además de alqu nas desventajas encontradas, posibles modificaciones al mismo y alternativas de diseño de probadores de circuitos Integrados.

En cuanto al diseño principal del prob<u>a</u> dor que se explica en los capítulos I y 11, ya se vio que algunas de sus ventajas son su bajo costo, su sencillez, su facilidad de manejo y transporte y además que utiliza mate rial fácil de conseguir.

El hecho de ser barato y fácil de construir y manejar lo hace aún más accesible al estudiante que a la vez que 1 o **usa como herra**  mienta aprende <sup>a</sup>**construir** su propio material de trabajo.

Otra ventaja es que ocupa la misma allmentacl6n y señales del circuito de prueba pa ra su propio funcionamiento además de que al probarlo en operacl6n no hay necesidad de mo**verlo o desoldarlo, ni de checar terminal por**  terminal, ni de usar tablas de verdad ni configurac Iones y no importa qué circuito lnte grado es.

Una ventaja más consiste en que la mayo ría de las veces no interesa saber cuál es la terminal dañada y por lo tanto se puede tener s6lo un LEO que indique si el CI de prueba sirve o no lo cual ahorra espacio y costo. En el caso de que si Interese saber qué terminal

esta fallando la ventaja de tener sólo un LEO se convierte en desventaja pero mas ade lante se explica la manera de resolver fá cllmente este problema.

de 1 probador diseñado las cuales obviamente Ahora se van a tratar las desventajas **pesaron menos que las ventajas en la elec**  ción de este diseño como el principal.

Una desventaja **consiste** en que se re quiere **tener** otro **circuito** integrado **como**  e 1 que se V a a probar y **estar** 1 o mas **seguro**  p o s 1 b 1 e de que ése s 1 **<sup>s</sup>i r v e** .

Otra desventaja es que como los volta jes y tierras de los circuitos Integrados estan en diferentes posiciones dependiendo del número de terminales y de la configuración del C! se tiene que saber por lo menos en dónde están colocados el voltaje y la tierra del circuito integrado que se va a probar.

Claro que si el circuito Integrado de referencia esta dañado, la prueba no sera muy confiable, pero lo mas probable es que aun as! se detectarla algún error.

**Desgraciadamente estas desventajas no**  se pueden eliminar en este tipo de probador **ya que se basa en comparaciones y sirve pa**ra un gran número de circuitos Integrados pero como ya se dijo son pocas comparadas con las ventajas que ofrece.

El hecho de que se haya escogido este probador como el mejor no significa que lo sea para todos los usuarios del mismo por lo cual ahora se agregan algunas modifica clones y alternativas al probador que po

drían satisfacer mejor las necesidades del usuario en particular y así cada quien decide cual le conviene mas.

**En cuanto a alternativas se refiere,**  precisamente la primera idea del diseño de un probador de circuitos integrados fue utilizando una microcomputadora y consistla en lo siguiente.

se programarlan las configuraciones y funcionamiento de todos los circuitos inte grados que se deseen probar, tal que con s6 lo colocar el CI en el probador y dar su número a la computadora, ésta hiciera las prue bas necesarias y desplegara un mensaje de que sirve o no el circuito integrado.

Sus ventajas son que resultarla muy confiable, rápido y útil a nivel industrial, pero presentaba también grandes desventajas ya que sería más difícil de manejar, más cos toso a menos que ya se tuviera una computado ra disponible y no se podrían probar los cir cuitas integrados en operaci6n, sino que habr!a que quitarlos o peor aún, desoldarlos.

Otra alternativa podría ser ampliar el probador a probar circuitos integrados TTL **con un mayor número de terminales con el mis**  mo principio que el probador diseñado o probar circuitos integrados con 16gica diferente a TTL haciendo los arreglos necesarios ya que algunos son más delicados. También se po drla fijar el número de terminales de los circuitos integrados a probar y as! usar menos interruptores o incluso en algunos casos olvidarse de ellos.

**E n a 1 g u n a s o e a s i o n e s • t a 1 v e z e n 1 a**  mayoría, no interesa saber cuál es la termi nal dañada de un circuito integrado pues só lo se cambia por otro, pero puede haber casos en que si se necesite saber en dónde es tá el error como en compuertas, flip-flops, buffers y otros en donde aunque un elemento **n o s i r v a , p r o b a b 1 e m e n t e 1 o s d e m a s s <sup>t</sup>**~ **P e r o**  un caso todavía más importante es cuando la señal incorrecta va a otro circuito integra do que tampoco está respondiendo como se es p e ra o si dicha señal está haciendo que el **sistema funcione de una manera incorrecta**  también, entonces si se sabe cuál es la ter **m i n a 1 d a ñ a d a s e p u e d e r a s t r e a r e 1 e u r s o d e s u s a 1 i d a y v e r s i e s e s a s e ñ a 1 e r r 6 n e a 1 a**  que esta causando el problema en el resto del sistema. Esto nos lleva a otra alterna**tiva que consiste en hacer un probador que**  indique en qué terminal está el error.

Para detectar el error de cada terminal del circuito integrado se necesita te ner 24 LEO's y que las salidas de las com puertas XOR no entren en compuertas OR sino que se dirijan cada una a prender un LEO que indique cuándo una terminal determinada está fallando. Igual que antes se necesita mantener la sal ida de las compuertas XOR un tiempo para poder detectar si el LEO prende **o no; esto es, se necesita una pequeña memo**  en se en la señal para cada LED.<br>En la que guarde la señal para cada LED.

En este **caso no conviene usar una OR**  retro al !mentada **como memoria porque**  no es lo ideal y si en el diseño principal se ut $\overline{\textbf{i}}$ 

lizó fue para aprovechar la OR sobrante, pero aqu! no se aprovecharla nada ya que se ne cesitan 24 memorias. Además, aquí también se va a producir ruido al hacer fas conexiones necesarias y sería impráctico tener 24 interruptores de tres terminales para impedir que se grabe una señal producida por el ruido. Lo ideal es utilizar flip-flops con en **trada para aclararlos como memorias.** 

El diagrama se basa en compuertas XOR y flip-flops J-K y se muestra en la figura 3.1. El funcionamiento de este circuito es el mismo que el del circuito original hasta las salidas de las 24 compuertas XOR.

Se utilizan como memorias 24 flip flops J-K con la's entradas K conectadas a **tierra en base a la siguiente tabla caracte**r!stica del J-K:

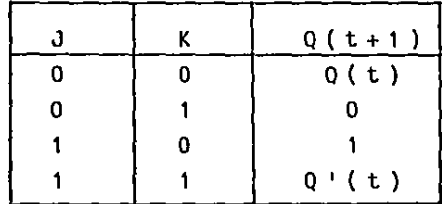

De la tabla anterior se puede ver que **cuando** 1 a entrada K es **e ero** y 1 a entrada J es uno 1 a **s i g u i e n t <sup>e</sup>**salida de 1 f 1 i p - f 1 o p e s uno y **cuando** K es **cero** y J es también **cero**  en la siguiente salida del flip-flop se mantiene lo que ten la quardado.

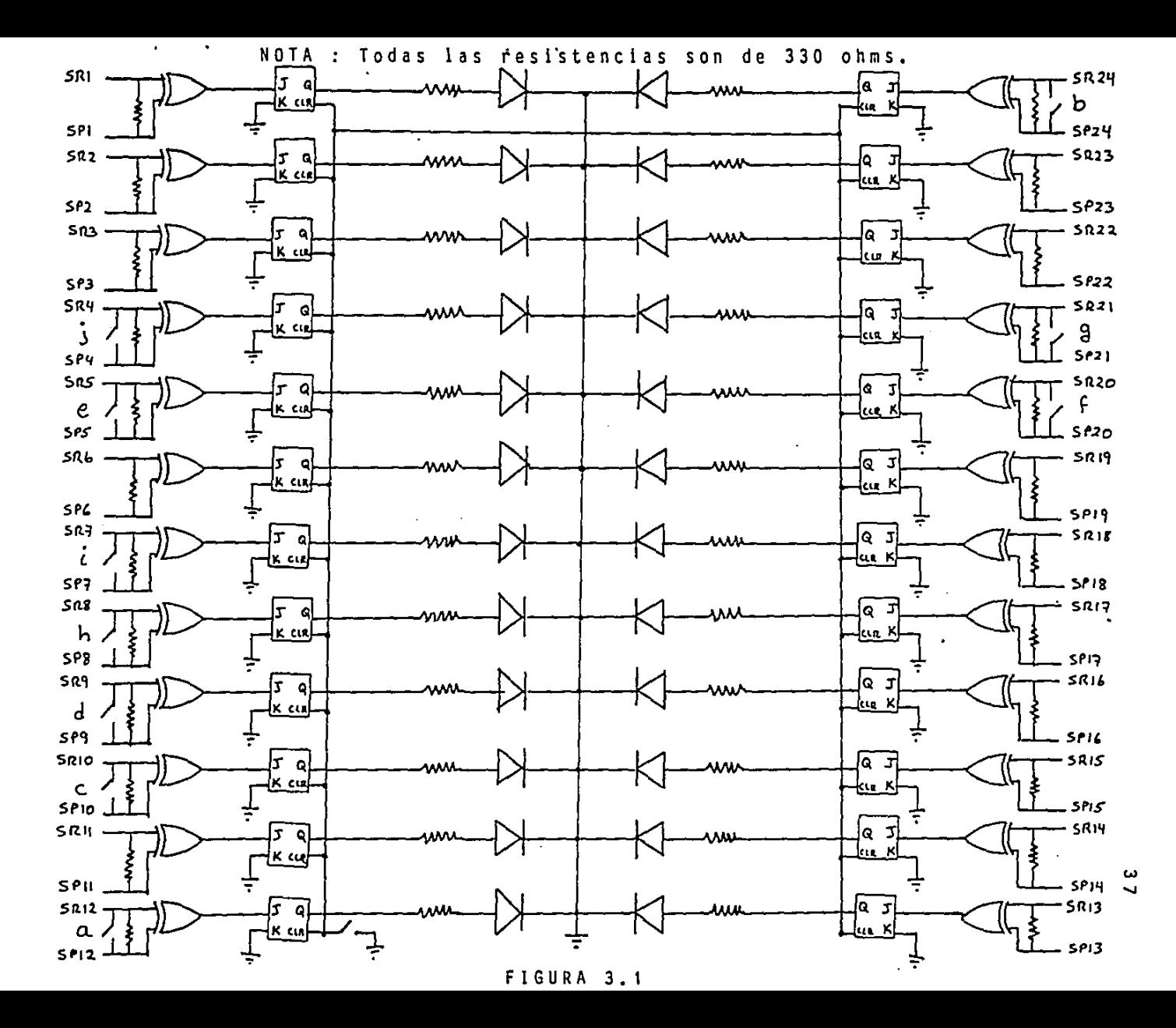

El funcionamiento de los fllp-flops en el diagrama es el siguiente: con un lnte rruptor de presión se aclaran los 24 fllp flops después de haber conectado la alimentación del probador para empezar la prueba eliminando las señales producidas por el ruido. Ya se aseguró que la entrada K de los flip-flops será cero pues están conecta **das a tierra ya que cuando es uno no sirve**  a los fines deseados. Si las salidas de los flip-flops van a depender así directamente **de la entrada J, entonces se conecta cada**  salida de las compuertas XOR a la entrada <sup>J</sup> de sus respectivos flip-flops.

Si la salida de la XOR es cero J será cero también y la salida del flip-flop será la que tenía guardada antes la cual la pri– mera vez es un cero. Si la salida de la XOR es uno Jes uno también y la salida del flip-flop será uno lo que indica que hay un error en la terminal correspondiente. Cuando ya hubo un uno en la entrada J se seguirá manteniendo la salida del flip-flop en u **no aunque las nuevas entradas en J cambien**  a cero y así se asegura que el LED de la terminal que ya falló se mantenga prendido.

Algunas de las alternativas del diseño principal se pueden conseguir haciendo pequeñas modificaciones del mismo, pero hay otro tipo de modificaciones posibles de a cuerdo con las necesidades del usuario como utilizar como memoria un flip-flop en vez de la compuerta OR y el Interruptor de tres termina 1 es.

También puede ser que el usuario quiera que el LEO prenda cuando no hay error en el CI de prueba y para ello se pueden cam blar las compuertas XOR por compuertas NOR exclusivas que darán como salida un uno cuan do las señales de entrada sean iguales; ese uno se llevarla a prender el LEO. Otra op clón es dejar las compuertas XOR pero lnvertir la señal de salida antes de grabarla y llevarla al LEO; as!, cuando el CI de prueba funcione correctamente, las salidas de las compuertas XOR seran ceros y al Invertir la salida de la última compuerta OR de selec ción se tendrá un uno que va a prender el LE O •

En **este e a s o** en que e 1 **u s u a r i o** d e c i d a que e 1 LEO se va a prender **cuando** no haya e**rror** y se V a a apagar **cuando** s 1 1 o haya es **necesario** grabar e 1 **cero** que i n d 1 c a e 1 **error**  y no e 1 un o y a que s i 1 a s **primeras señales**  de 1 CI de prueba son correctas no significa que e 1 e 1 no va a f a 1 **l a r** ; s i se graba e 1 un o ya no se detectara e 1 **error.** 

39

,,,. lT:SI.~ í.}:: .......

### CONCLUSIONES

/

İ

#### CONCLUSIONES

Ya se habló en la ntroducción de las causas que llevaron al diseño de este probador pero indudablemente que al terminar de leer esta tesis se tiene una visión más am plia del gran problema que resuelve y de lo Otil que resulta para el usuario de material electrónico construir y disponer de su pro pio probador de circuitos integrados.

Las ventajas y desventajas de Jos dife rentes diseños son en realidad relativas por **que van a depender de las necesidades que**  tenga cada usuario en particular. Por supues to que hay algunas características del proba dor que resultan ventajosas para cualquier **usuario como son que tiene un bajo costo, es**  pequeño y sencillo, pero hay otras caracte rísticas que podrían no satisfacer las necesidades de alguien como el no saber en qué erminal está el error o no querer usar tan<sup>-</sup> tos interruptores porque se van a limitar a **probar circuitos integrados con un menor número de terminales.** 

**Es por las razones anteriores que ade**mAs de presentar el diseño principal en el **segundo capitulo, se ofrecen en el tercero**  opciones de diseño de probadores más completos y se expresan otras posibilidades tales como construir un probador para circuitos in tegrados diferentes a la lógica TTL o de un mayor nOmero de terminales as! como imitar

 $\frac{4}{1}$ 

el probador a un determinado número de terml nales reduciéndose el número de Interrupto **r e s q u e s e u s a n** .

Una ventaja de presentar los diagramas p o r p a r t e s y e x p l i c a r 1 o s e s q u e e 1 **usuario** <sup>a</sup> demás de hacerse de una herramienta útil pa<sup>-</sup> ra su trabajo entiende el funcionamiento del probador y puede modificarlo y arreglarlo en **e a s o n e** e e s **a r i o** •

Finalmente cabe agregar que aunque el diseño sea muy sencillo es sumamente útil y **resuelve un gran problema tanto para el estu**  diante de la carrera de Ingeniero en Computa clón como para el usuario de material elec trónico en general. Por supuesto, el proba dor no es 100% infalible pero sí es razona blemente confiable y a un bajo costo.

APENDICE

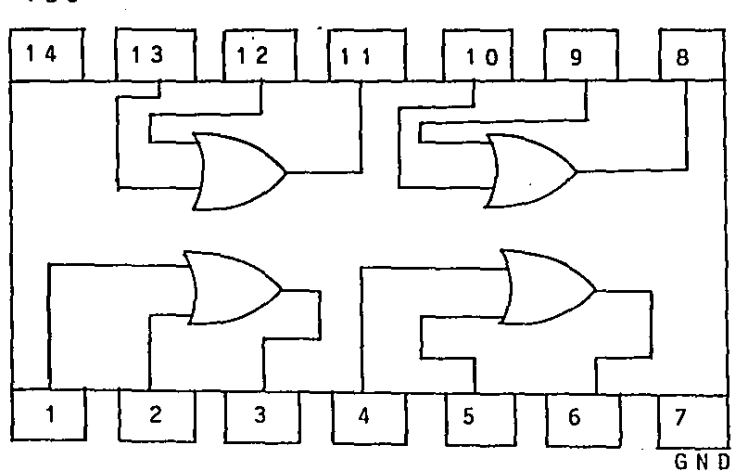

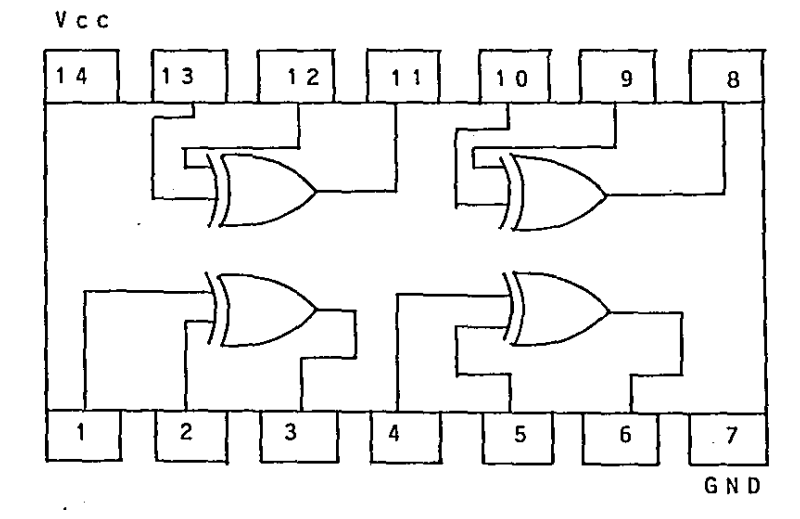

 $V<sub>c</sub>$ 

#### **BIBLIOGRAFIA**

- ECG Semiconductors. DIGITAL INTEGRATED CIRCUITS DATA MANUAL. U.S.A.: Philips ECG, 1981.
	- ECG Semiconductors. MASTER REPLACEMENT GUIDE. U.S.A.: Philips ECG. 1985.

 $\epsilon = \sqrt{\pi}$ 

- Boylestad, R. y Nashelsky, L. ELECTRONI-CA: TEORIA DE CIRCUITOS. México, . D.F.: Prentice-Hall Hispanoamericana.  $S.A. . . . 1986.$
- Morris Mano, M. LOGICA DIGITAL Y DISEÑO DE COMPUTADORES. México, D.F.: Pren tice-Hall Hispanoamericana, S.A., 1986.
- Green, B, "BUILD THIS IN-CIRCUIT DIGITAL IC TESTER". RADIOELECTRONICS. 1988.  $59$  (9),  $37 - 40$ , 86.104.